# Final Code Generation

- $\triangleright$  Input: Intermediate representation of program, Output: Assembly instructions
- $\blacktriangleright$  General approach:
	- Interpret IR: examples Java byte code. Usually slower.
	- $\triangleright$  Macro expansion: replace each IR by a set of target machine instructions.
		- $\blacktriangleright$  Naive and can be inefficient.
		- $\triangleright$  Does not utilize the state of program to generate efficient program.
		- $\triangleright$  Sometimes more than one IR can be replaced by a single instruction.
		- $\blacktriangleright$  Possible code bloating.
	- $\blacktriangleright$  Threaded code:
		- $\triangleright$  Replace each IR instruction with a subroutine call to a support routine that implements the IR instruction.
		- $\triangleright$  After executing the instruction, an implementation routine uses the return address to select the next IR.
		- $\triangleright$  Control threaded through a sequence of calls to implementation routines.
- $\triangleright$  We will look at code generation issues:
	- 1. Instruction selection
	- 2. Register and Temporary Management
	- 3. Instruction scheduling

#### Instruction selection

- $\triangleright$  Uniformity and completeness of instruction set important during code generation.
- $\triangleright$  Efficiency an important consideration (not in the project, hence mapping is straightforward).
- $\triangleright$  Simple Approach: For each three-address statement, find a code skeleton that implements it efficiently:

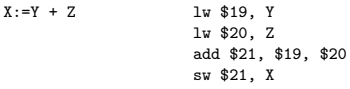

 $\blacktriangleright$  Generates poor code:

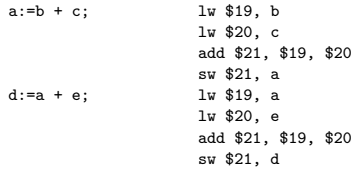

Loads and stores of a not required.

 $\triangleright$  Efficiency an important issues: if target machine provides many instructions for implementing an operations, cost issues come into picture.

For instance, instruction  $a:=a + 1$  can be implemented by INC instruction: generally very efficient.

Deciding which sequence is best may require knowledge about the context in which a construct appears. **KORK EXTERNS AND KOOK** 

# Register Allocation

- $\blacktriangleright$  Temporaries and registers used to hold intermediate results.
- Instructions involving registers are faster (no need to access memory). In most RISC processors, computations occur only through registers.
- $\triangleright$  Optimization problem: efficiently allocate registers to minimize execution time. Constraints:
	- $\triangleright$  Fixed number of registers  $\Rightarrow$  make good use of them
	- $\blacktriangleright$  H/W and OS may require that register usage convention be observed.
- $\blacktriangleright$  Two subproblems:
	- 1. Register allocation: pick variables for reg. allocation
	- 2. Register assignment: map variables to specific registers.
- $\triangleright$  Finding optimal assignment of registers to variables is difficult (in general, NP-complete).
- $\triangleright$  Register pool divided into three kinds:
	- 1. Allocatable registers: Explicitly allocated and freed by compile-time calls to register management routines.
	- 2. Res. registers: Assigned a fixed function throughout a program. Examples: display, stack pointer, frame-pointer etc.
	- 3. Volatile registers: Can be safely used only in local code sequence. Used mostly for i) holding values of variables when implementing  $A := B$  kind of statement, ii) holding index or offset into some table etc.

# Allocation of registers

 $\triangleright$  Simplest possible scheme: load-use-store model. Every time a variable is accessed, it is loaded into registers, used, and then value stored back.

Used in your project, but can be very inefficient.

- $\triangleright$  Smarter scheme: Keep results and data value in registers if results and data value are going to be used again. This means that code generator must keep track of following:
	- $\triangleright$  Which registers are in use and what they hold?
	- $\triangleright$  Where the current value of a variable is to be found?
	- $\triangleright$  Which variable will be needed later and where?
	- $\triangleright$  Which variables whose current values are in registers need to be stored in memory beforing calling procedures, making jumps etc.

 $\blacktriangleright$  Approach:

- $\blacktriangleright$  Limit above analysis to variables and temps within *blocks*
- Analyze and record *liveness* of variables and temps
- $\triangleright$  Extend symbol table to store information about variables where they are in memory
- $\triangleright$  Store information about registers as well.
- $\triangleright$  Use above information for register allocation and code generation.
- $\triangleright$  We will look at all of these in next few slides.

**KORK EX KEY A BY A GAR** 

### Step 1: Determine blocks in IR

- $\triangleright$  Flow graph: A graph based representation of IR programs. Captures information as to how information/control flows.
- $\triangleright$  Node: computations, Edges: control flow
- $\triangleright$  Basic block: sequence of statements in which flow of control enter at beginning and leaves at end.
	- $\triangleright$  Define a variable x: value written into x
	- $\blacktriangleright$  Use of x: value of x read.
	- $\blacktriangleright$  live: value of a variable is live at a point if it is used after that point.

$$
\begin{array}{c} \mathbf{1} \\ \mathbf{1} \\ \mathbf{1} \\ \mathbf{2} \\ \mathbf{3} \\ \mathbf{4} \\ \mathbf{5} \\ \mathbf{6} \\ \mathbf{7} \\ \mathbf{8} \\ \mathbf{8} \\ \mathbf{9} \\ \mathbf{10} \\ \mathbf{11} \\ \mathbf{12} \\ \mathbf{13} \\ \mathbf{14} \\ \mathbf{15} \\ \mathbf{16} \\ \mathbf{17} \\ \mathbf{18} \\ \mathbf{19} \\ \mathbf{19} \\ \mathbf{18} \\ \mathbf{19} \\ \mathbf{19} \\ \mathbf{1
$$

 $\overline{1}$ .

- $\triangleright$  Given a sequence of statements, convert into a graph with basic blocks connected through control flows:
	- 1. Find set of all first statements, called leader, of a block:
		- $\blacktriangleright$  first statement of program is a leader
		- $\blacktriangleright$  Target of a gotos is a leader
		- $\triangleright$  Statement following a goto is a leader.
	- 2. A basic block  $=$  leader  $+$  all statements until next leader.

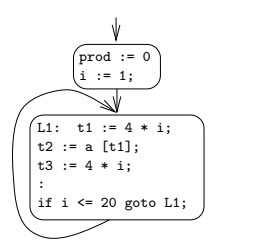

 $\rightarrow$   $\oplus$   $\rightarrow$   $\rightarrow$   $\oplus$   $\rightarrow$   $\rightarrow$   $\oplus$   $\rightarrow$ 

# Step 1: transformation of basic blocks

- $\blacktriangleright$  Transform statements within a block so that better code will be produced. Two kinds: i) Structure preserving ii) Algebraic
- $\blacktriangleright$  Structure preserving transformations:
	- 1. Common subexpression elimination: Compute common expressions only once.

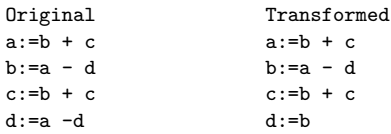

- 2. Dead-code elimination: if value of x is never used, then one can eliminate statements of the form  $x:=y + z$ ;
- 3. Rename temporary variables.
- 4. Interchange of statements:

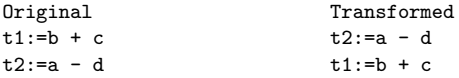

 $\triangleright$  Algebraic: Perform simple algebraic transformations such as multiply by 0 or 1 etc.

# Step 2: find liveness and usage of variables

```
\blacktriangleright Use of a variable x:
       x:=a + b; (statement i)
        :
y:=x + c; (statement j)
  x is used in statement j.
\blacktriangleright Next use of a variable:
       a:=b + c; (statement i)
        :
k:=b + d; (statement j)
```
If b is not used between statement i and j, next-use of b at statement i is statement j.

 $\triangleright$  A variable is *live* if it is going to be used again in a program. In the absence of information, assume that programmer-defined variables are live at the end of block and temporaries are not.

 $\triangleright$  Question: how to compute next-use of variables. Start from end of block and work backwards to construct it.

### Step 2: find next-usage of variables

- Extend symbol table to hold two extra information: i) status that indicates if variable is alive or dead, ii) next-use that indicates statement where variable is used.
- $\triangleright$  Make status of all variables live and all temporaries dead.
- $\triangleright$  Make *next-use* of all variables and temporaries none.
- In Start at the end of a basic block: better to scan from the back.
- For instruction (j)  $a:=b + c$ 
	- 1. Check symbol table and see whether a, b, or c are alive or dead, and see what their next use is. Attach this information to this instruction.
	- 2. Update symbol-table information for use earlier in block:
		- 2.1 Make the symbol table entry for a dead and no next-use
		- 2.2 mark symbol table entries for b and c live and set their next-use values to line j.

 $\blacktriangleright$  Example: For block:

- (1)  $u := a b$
- $(2)$  v:=c a
- $(3)$  w:=u + v
- $(4)$  x:=d + b
- $(5)$  y:=c + 1
- (6) z:=x \* y
- $(7)$  d:=w z
- $\triangleright$  Next-use information can be used for managing temporaries: two temporaries can be stored in same location if they are not live at the same time. **KORK EX KEY STARK**

### Example: computation of next-use

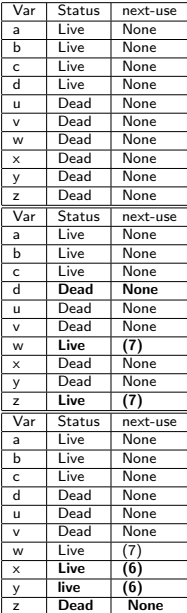

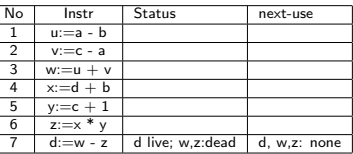

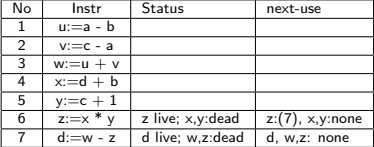

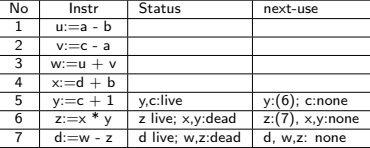

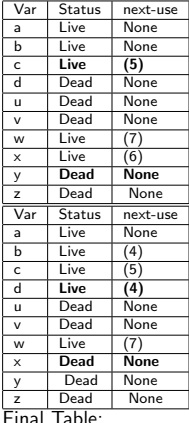

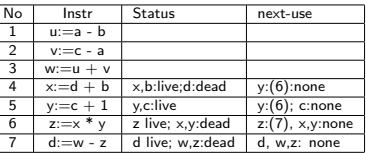

Final Table:

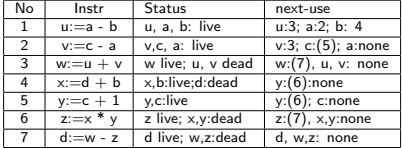

# Step 3: Allocation of registers and code generation

- $\blacktriangleright$  Approach:
	- $\triangleright$  Look at each IR instruction and find corresponding set of machine instructions.
	- $\triangleright$  Check if variables in instruction are already in register. If so, use them otherwise load from memory.
	- $\blacktriangleright$  Hold values of variables as long as possible. Store them back into location when running out of registers, jumping to a procedure or labelled statement. (Here data is not held in registers across block boundaries.)
- Generation of code for  $a:=b + c$ : Many possibilities with respect to where a, b, and c are stored, and how they will be used.
- $\triangleright$  The code generation algorithm keeps track of register contents and addresses for names:
	- 1. Register Descriptor: Keep track of what is currently in each register. As code generation progresses, each register will hold the value of names.
	- 2. Address Descriptor: Keep track of location where current value of a name can be found.

Used to determine the accessing method for a name.

### How to allocate registers

GetReg: find a register for an operand y. if (y is in register R) and (R does not hold any other variables) and (y is dead and has no next use) then return R. else if (there is an un-used register R) then return R else Select an occupied register R for use Generate a Store instruction to save R's contents Update the descriptors and return R.

**Note:** 

- $\triangleright$  GetReg consults an address table to find status of a variable
- $\triangleright$  a := b can cause two variables to share the same register.
- $\triangleright$  When saving some occupied register, find the one whose contents will be accessed as far possible down the block.

### Final Code Generation

- Generate code for instruction of form  $a:=b$  op c:
	- 1. Check address table to determine where b is. If b is not in memory then use GetReg for a register Rb for b.

If GetReg returns an empty register, generate:

lw Rb, offsetb(\$fp)

Here, offset defines the offset of symbol b in the activation record.

Also, assume that b is locally defined.

Mark b to be located in Rb.

2. Do the same for c. Note that you want to ensure that getting a register for c should not mean getting Rb. GetReg should be modified by making Rb unavailable.

Generate if c is not in register:

lw Rc, offsetc(\$fp)

3. Find a unique register Ra for holding a:

op Ra, Rc, Rb

4. Mark that a is located in Ra.

Example for statement  $d:=(a - b) + (c - a) - (d + b)*(c+1)$ 

```
u := a - bv := c - aw:=u + vx:=d + by := c + 1;z:=x * y;
e:=w - z
```
#### Register allocation and code generation for code

 $\blacktriangleright$  Initial table states: Registers  $\begin{array}{|c|c|c|c|}\n\hline\n0, 1, 12-15 & \text{Res.} \\
\hline\n2-11 & \text{Free.} \\
\hline\n\end{array}$ **T**Free Variables a-d Memory u-z Nowhere For code (1)  $u:=a - b$ , Call GetReg to hold a, to hold b, and to hold u. Generate code accordingly: Registers  $\begin{array}{|c|c|}\n\hline\n0, 1 & \text{Res.} \\
\hline\n2 & a\n\end{array}$  $\begin{array}{c|c} 2 & a \\ \hline 3 & b \end{array}$  $\begin{array}{c|c}\n3 & b \\
4 & \phantom{1} \\
\end{array}$  $\frac{4}{5-11}$  u Free<br>Res  $12-15$ Variables  $\frac{a}{b}$   $\frac{2}{3}$  $\frac{b}{1}$  3  $\frac{u}{c-d}$  4 Memory v-z Nowhere Code: lw \$2, a lw \$3, b sub \$4, \$2, \$3 For code  $(2)$  v:=c - a, Call GetReg for a, for c, and to hold v. Generate code accordingly: Registers Variables Code: lw \$5, c

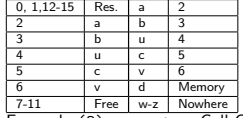

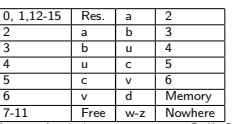

sub \$6, \$5, \$2

For code (3)  $w:=u + v$ , Call GetReg for u, for v, and to hold w.

Note that u is dead (not used after this) Implies can use u's register.

Registers

Variables

 $\begin{array}{|c|c|c|c|c|}\n\hline\n0, 1, 12-15 & \text{Res.} & a \\
\hline\n2 & a & b\n\end{array}$  $\overline{a}$  $3 \mid b$  $4 \sqrt{w}$ 5 c 6 v 7-11 Free u, y-z Nowhere a 2 b 3  $\n \ \, \mathsf{Tw} \quad$  14  $\overline{\phantom{a}1\phantom{a}}$ c T5  $\n **0**$ d Memory

Code:

add \$4, \$4, \$6

### Register allocation and code generation for code - cont'd.

For code (4)  $x:=d + b$ , Call GetReg for d, for b, and to hold x. v is not used again, so its register can be reused. GetReg will return that. Registers Variables Code:

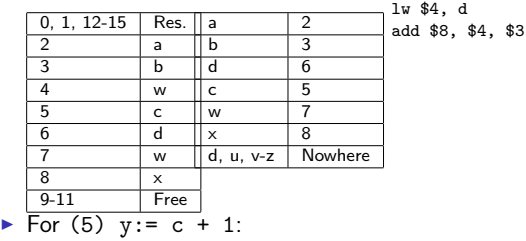

Registers

Variables

Code:

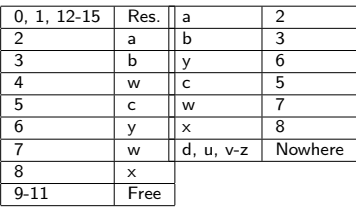

<span id="page-14-0"></span>addi \$6, \$5, 1

### Instruction Scheduling for Optimal Register Usage

- $\blacktriangleright$  Earlier approach: Traverse left-to-right, bottom-to-top. Not the best choice if we want to minimize register-usage.
- $\triangleright$  A better algorithm: Select the side which has maximum register usage to generate code first.

Two phases: i) Labeling phase ii) Code generation phase

- $\blacktriangleright$  Labeling phase: Label each node of tree by their register requirements. Say we have a node op  $(t_1, t_2)$ :
	- 1. if  $t_1$  and  $t_2$  are leaves: label both as 1 since they both need to be in a register.

```
regreq(t_1) = regreq(t_2) = 1;
```
2. Otherwise:

```
Let r_1 = regreq(t_1), r_2 = regreq(t_2)
regreq(op(t<sub>1</sub>, t<sub>2</sub>)) = max(r_1, r_2) if r_1 \neq r_2else r_1 + 1
```
 $\blacktriangleright$  Example:

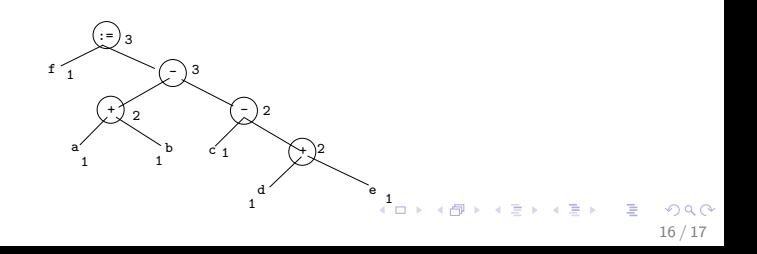

#### Code Generation Phase

- For a node op(t1, t2), generate code for t1, t2 and then for the node. Order of t1 and t2 depends on their register requirements.
- $\triangleright$  Manage registers by a stack: RSTACK. Stack initialized with full set of available registers. Operations on Stack: pop, push, top, exchange (swap top two registers)
- $\triangleright$  Notation: (t, r) to denote a node t with register requirement r.
- $\triangleright$  Convention: Topmost register at beginning of processing a subtree: result register for t.
- $\blacktriangleright$  Algorithm:

```
GenCode(t) =if t is a leaf then
      generate ''lw top(RSTACK), a''
   else if t = op((t1, r1), (t2, r2)) then
      case r1 < r2:
         GenCode(t2);
         R:=pop(RSTACK);
         GenCode(t1);
         generate ''op R, R, top(RSTACK)'';
         push(RSTACK, R);
      case r1 >= r2:
         GenCode(t1);
         R:=pop(RSTACK);
         GenCode(t2);
         generate ''op R, R, top(RSTACK)'';
         push(RSTACK, R);
```